MA2601 - Ecuaciones Diferenciales Ordinarias. Semestre 2009-03 Profesor: Julio López. Auxiliar: Sebastián Reyes Riffo.

## Clase auxiliar 07-08 11-14/enero/2010

# 1. Coeficientes Indeterminados

- $\blacksquare$  Sirve para encontrar una solución particular.
- Es aplicable sólo a ecuaciones diferenciales lineales de coeficientes constantes.
- Es usado cuando

$$
\sum_{k=0}^{n} a_k y^{(k)}(x) = q(x) = \sum_{i=1}^{m} e^{\alpha_i x} (P_i(x) \cos(\beta_i x) + Q_i(x) \sin(\beta_i x)) \quad (1)
$$

donde  $\alpha_i, \beta_i \in \mathbb{R}$ ;  $P_i(x), Q_i(x)$  son polinomios.

## 1.1. Aplicación

- 1. Encontrar la base  $\{y_1, \ldots, y_n\}$  de la solución homogénea  $y_h(x)$ .
- 2. Determinar el anulador de  $q(x)$
- 3. Aplicar anulador y resolver una nueva ecuación homogénea.
- 4. La solución de esta última ecuación tendrá por base a  $\{y_1, \ldots, y_m\}, m > n$ . Luego,  $\{y_{n+1}, \ldots, y_m\}$  será la base de la solución particular  $y_p(x)$  de (1).
- 5.  $y_p(x) = \sum_{m=1}^{m}$  $k=n+1$  $d_ky_k(x)$  se reemplaza en  $(1)$ , para obtener los coeficientes indeterminados  ${d_{n+1}, \ldots, d_m}$ .

### 1.2. Anuladores

 $\forall n \geq 1, b \neq 0$ :

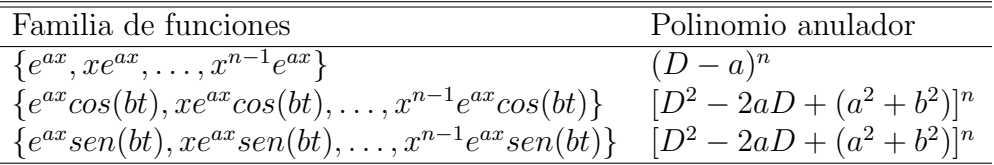

**Ej1.** Encuentre la solución de  $y^{(5)} + 8a^3y'' = a + e^{ax}cos(ax)$ .

1.1 El polinomio característico es

$$
p(m) = m5 + 8a3m2 = m2(m3 + (2a)3)
$$
  
= m<sup>2</sup>(m + 2a)(m<sup>2</sup> – 2am + 4a<sup>2</sup>)

de raíces  $m_1 = m_2 = 0$ ,  $m_3 = -2a$ ,  $m_{4,5} = a \pm a$ √ 3i.

Así, la base de la solución homogénea es  $\{1, x, e^{-2ax}, e^{ax}cos(a)\}$ √  $(\overline{3}x), e^{ax}sen(a)$ √  $(3x)\},$  es decir

$$
y_h(x) = d_1 + d_2x + d_3e^{-2ax} + e^{ax}(d_4\cos(a\sqrt{3}x) + d_5\sin(a\sqrt{3}x))
$$

1.2 El polinomio anulador P(D) de  $a + e^{ax}cos(ax)$  es  $P(D) = D(D^2 - 2aD + 2a^2)$ , ya que el anulador de *a* es *D*, y de  $e^{ax}cos(ax)$  es  $D^2 - 2aD + 2a^2$ .

Aplicando  $P(D)$  a la ecuación:

$$
y^{(5)} + 8a^3y'' = a + e^{ax}\cos(ax)
$$
  

$$
D^2(D + 2a)(D^2 - 2aD + 4a^2)y = a + e^{ax}\cos(ax) \quad \langle D(D^2 - 2aD + 2a^2) \rangle
$$
  

$$
D(D^2 - 2aD + 2a^2)D^2(D + 2a)(D^2 - 2aD + 4a^2)y = 0
$$

La solución homogénea de esta nueva ecuación tiene por base a  $\{1, x, x^2, e^{-2ax}, e^{ax}cos(a\sqrt{3}x), e^{ax}sen(a\sqrt{3}x), e^{ax}cos(ax), e^{ax}sen(ax)\}$ 

Luego la solución particular  $y_p(x)$  tiene por base a  $\{x^2, e^{ax}cos(ax), e^{ax}sen(ax)\}$ . Es decir,

$$
y_p(x) = e^{at}(d_6\cos(ax) + d_7\sin(ax)) + d_8x^2
$$

Reemplazando  $y_p(x)$  en la ecuación, se determinan los coeficientes  $\{d_6, d_7, d_8\}$ .

Antes, calculemos  $y_p''$  y  $y_p^{(5)}$ <sup>1</sup>:

$$
y_p'' = 2d_8 + a^2 e^{ax} [(d_6 + d_7)\cos(ax) + (d_7 - d_6)\sin(ax)]
$$
  
\n
$$
y_p^{(5)} = a^5 e^{ax} [-4(d_6 + d_7)\cos(ax) + 4(d_6 - d_7)\sin(ax)]
$$

<sup>1</sup>para calcular derivadas de un producto, se sugiere usar la fórmula de Leibnitz:  $(f \cdot g)^{(n)} = \sum_{n=1}^{\infty}$  $k=0$  $\sqrt{n}$ k  $\bigg) f^{(n-k)} g^{(k)}$  Reemplazando, y luego de ordenar:

$$
[-4a^5(d_6+d_7)+16a^5d_7]e^{ax}\cos(ax)+[a^5(d_6-d_7)-16a^5d_6]e^{ax}\sin(ax)+16a^3d_8=e^{ax}\cos(ax)+a
$$

se obtiene el sistema de ecuaciones

$$
-4a^{5}(d_{6} + d_{7}) + 16a^{5}d_{7} = 1
$$
  

$$
a^{5}(d_{6} - d_{7}) - 16a^{5}d_{6} = 0
$$
  

$$
16a^{3}d_{8} = a
$$

de solución  $d_6 = -\frac{1}{40}$  $\frac{1}{40a^5}$ ,  $d_7 =$ 3  $\frac{6}{40a^5}$ ,  $d_8 =$ 1 16a 2

Finalmente,

$$
y(x) = d_1 + d_2x + d_3e^{-2ax} + e^{ax}[d_4cos(a\sqrt{3}x) + d_5sen(a\sqrt{3}x)] + e^{at}(-\frac{1}{40a^5}cos(ax) + \frac{3}{40a^5}sen(ax)) + \frac{1}{16a^2}x^2
$$

P1. Resuelva mediante coeficientes indeterminados:

1. 
$$
z''' - 2z'' - 5z' + 6z = 30e^{t}
$$
  
\n2. 
$$
y^{(4)} - 5y'' + 4y = acosh(bx) - k
$$
  
\n3. 
$$
y''' + y'' = 1 + 2t
$$
  
\n4. 
$$
y'' + 10y' + 25 = 14e^{-5x}
$$
  
\n5. 
$$
y'' - 2y' + 5y = 25x^{2} + 12
$$
  
\n6. 
$$
y^{(4)} - y''' = x + e^{x}
$$
  
\n7. 
$$
2y''' - 3y'' - 3y' + 2y = (e^{x} + e^{-x})^{2}
$$
  
\n8. 
$$
y''' - 3y'' + 4y = te^{2t} - sen(t)
$$
  
\n9. 
$$
y^{(12)} - y = e^{t} + 1
$$

## 2. Variación de parámetros

$$
y'' + p(t)y' + q(t)y = f(t)
$$

- 1. Resolver la ecuación homogénea. Encontrar una base  $\{y_1(t), y_2(t)\}\$  para  $y_h(t)$ .
- 2. Se propone la solución particular  $y_p(t) = u_1(t)y_1(t) + u_2(t)y_2(t)$ .
- 3. Para determinar  $u_1(t)$ ,  $u_2(t)$ , se reemplaza la solución particular <sup>2</sup>, y se tiene la condición :

$$
\begin{pmatrix} u_1'(t) \\ u_2'(t) \end{pmatrix} = \frac{1}{W(y_1, y_2)(t)} \begin{pmatrix} y_2'(t) & -y_2(t) \\ -y_1'(t) & y_1(t) \end{pmatrix} \begin{pmatrix} 0 \\ f(t) \end{pmatrix}
$$

De lo anterior resulta:

$$
u_1(t) = -\int \frac{y_2(t)f(t)}{W(y_1, y_2)(t)} dt, \quad u_2(t) = \int \frac{y_1(t)f(t)}{W(y_1, y_2)(t)} dt
$$

# 3. Ecuación de Euler-Cauchy

$$
a_n t^n y^{(n)}(t) + \ldots + a_2 t^2 y''(t) + a_1 t y'(t) + a_0 y(t) = f(t)
$$

Consideremos el cambio de variable  $u = ln(t)$ , y la nueva variable  $\overline{y} = y(u)$ . Veamos sus primeras derivadas <sup>3</sup> :

$$
\begin{array}{rcl}\n\frac{dy}{dt} & = & \overline{y}' \frac{1}{t} \\
\frac{d^2y}{dt^2} & = & \frac{1}{t^2} (\overline{y}'' - \overline{y}') \\
\frac{d^3y}{dt^3} & = & \frac{1}{t^3} (\overline{y}''' - 3\overline{y}'' + 2\overline{y}')\n\end{array}
$$

Al aplicar el cambio de variable en la ecuación, resulta

$$
b_n\overline{y}^{(n)}(u) + \ldots + b_2\overline{y}''(u) + b_1\overline{y}'(u) + b_0\overline{y}(u) = f(u)
$$

$$
P(t)[u'_1y_1 + u'_2y_2] + 2u'_1y'_1 + 2u'_2y'_2 + u''_1y_1 + u''_2y_2 = f(t)
$$
  

$$
P(t)[u'_1y_1 + u'_2y_2] + u'_1y'_1 + u'_2y'_2 + \frac{d}{dt}[u'_1y_1 + u'_2y_2] = f(t)
$$

dado que hay una sola ecuación para  $u_1(t)$ ,  $u_2(t)$ , suponemos  $u'_1y_1 + u'_2y_2 = 0$  y se concluye la condición. <sup>3</sup>Queda propuesto el cálculo.

<sup>&</sup>lt;sup>2</sup>ya que  $y_1(t)$ ,  $y_2(t)$  son parte de la base de la solución homogénea:

**Ej.2** Resolver 
$$
y''' + \frac{1}{4t^2}y' = t^{-1/2}
$$
  $t > 0$ 

#### 2.1 encontremos la solución homogénea:

para usar variación de parámetros, reduzcamos la ecuación a otra de orden 2, mediante el cambio de variable  $w(t) = y'(t)$ :

$$
w'' + \frac{1}{4t^2}w = t^{-1/2}
$$
  

$$
4t^2w'' + w = t^{-1/2}
$$
 (1)

Notemos que la última ecuación es del tipo Euler-Cauchy. Al aplicar el cambio de variable  $u = ln(t)$ , y considerar la nueva variable  $\overline{w} = w(u)$  y ver la ecuación homogénea:

$$
4(\overline{w}'' - \overline{w}') + \overline{w} = 0
$$

El polinomio característico de esta ecuación es  $p(m) = 4m^2 - 4m + 1 = (2m - 1)^2$ . Luego

$$
\overline{w}_h = c_1 e^{u/2} + c_2 e^{u/2} u
$$

y la solución homogénea de (1) está dada por:

$$
w_h(t) = c_1 t^{1/2} + c_2 t^{1/2} ln(t)
$$

#### 2.2 Solución particular de  $(1)$ :

Sea  $w_1(t) = t^{1/2}$ ,  $w_2(t) = t^{1/2} ln(t)$ . Se tiene que  $W(w_1, w_2)(t) = 1$ .

A continuación, se propone  $w_p(t) = w_1(t)u_1(t) + w_2(t)u_2(t)$ . Determinemos  $u_1(t)$ ,  $u_2(t)$ :

$$
u_1(t) = -\int \frac{w_2(t)f(t)}{W(w_1, w_2)(t)} dt = -\int \ln(t)dt = -t(\ln(t) - 1)
$$
  

$$
u_2(t) = \int \frac{w_1(t)f(t)}{W(w_1, w_2)(t)} dt = \int dt = t
$$

Finalmente,

$$
w_p(t) = -t^{3/2}(\ln(t) - 1) + t^{3/2}
$$

2.3.

$$
w(t) = [c_1t^{1/2} + c_2t^{1/2}ln(t)] + [t^{3/2} - t^{3/2}(ln(t) - 1)]
$$

Integrando, se obtiene el valor de  $y(t)$ .

- P2. Resuelva mediante variación de parámetros:
	- 1.  $y'' + 25y = \operatorname{sen}^2(t)$
	- 2.  $y'' + 4y = tg(t)$
	- 3.  $y'' + 2y' + y = e^{-x}$
	- 4.  $y'' 2y' 3y = 64e^{-x}$
	- 5.  $(x^2 1)y'' 2xy' + 2y = (x^2 1)^2$